# Computer-based tutorial exercises and experimental guidance Intermediate - (2nd Edition)

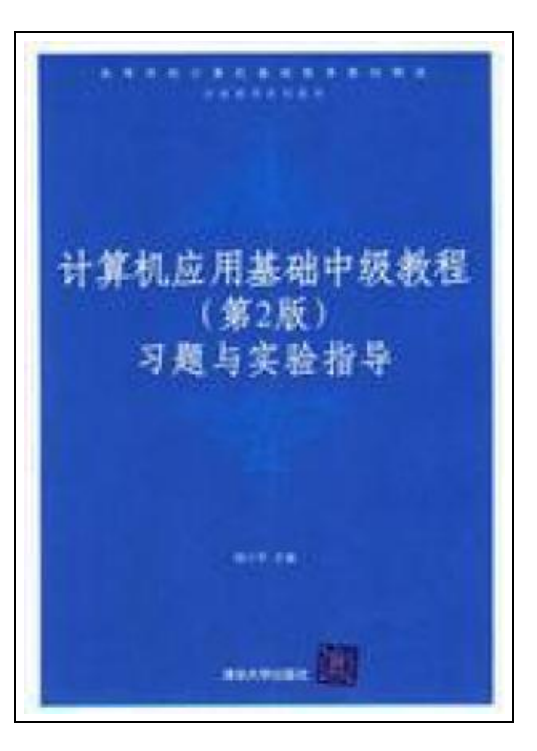

Filesize: 4.1 MB

#### Reviews

An extremely wonderful ebook with lucid and perfect explanations. <sup>I</sup> was able to comprehended almost everything using this composed <sup>e</sup> publication. It is extremely difficult to leave it before concluding, once you begin to read the book. (Kimberly Carroll)

### COMPUTER-BASED TUTORIAL EXERCISES AND EXPERIMENTAL GUIDANCE INTERMEDIATE - (2ND EDITION)

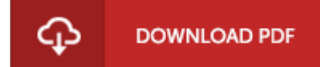

To save Computer-based tutorial exercises and experimental guidance Intermediate - (2nd Edition) PDF, remember to refer to the button under and save the file or have access to additional information which might be in conjuction with COMPUTER-BASED TUTORIAL EXERCISES AND EXPERIMENTAL GUIDANCE INTERMEDIATE - (2ND EDITION) ebook.

paperback. Condition: New. Ship out in 2 business day, And Fast shipping, Free Tracking number will be provided after the shipment.Pages Number: 215 Publisher: Tsinghua University Press Pub. Date :2006-8-1. This book is part of the Intermediate Computer Application Guide (2nd Edition) and written exercises and experiments to guide teaching. including teaching the concept of and a summary of key points. extensive exercises and answers. hands-on experiments to guide the content and process. as well as two sets of simulations and the corresponding answer papers. This book is for institutions of higher education in humanities. social sciences and other professional students. but also as a basic knowledge of various types of computer training materials and self-reference materials. Contents: Exercises Chapter 1 of the guidance with the experimental knowledge of basic computer concepts chapter 1 chapter 1 Exercise 2 Chapter 2 of this chapter the concept of the Windows operating system 7 7 7 chapter Exercises Chapter 17 Experiment 17 Experiment experimental 2.1Windows basic operation 2.2 basic operation of folders and files 24 Experiment 2.3 control panel. accessories. and other basic operations 28 experiments 2.4 screen copy. save and compress files Figure 33 in Chapter 3 Word document processing exercises in this chapter 35 chapter 35 chapter 35 concept 40 experiment will test 3.1 and save the new document text entry experiment 3.2 40 42 experimental practice editing text formatting exercises 45 3.3 Experiment 3.4 3.5 experimental form processing exercise 49 exercise programs and directories 50 Chapter 4 the concept of utility software Excel53 chapter 54 chapter 53 chapter exercises test 4.1 test 59 produced a company's sales forecast Table 59 Experiment 4.2 production of a store's sales statistics report 62 experiments on the production PivotTable 4.3 65 Chapter 5 PowerPoint application exercises in this chapter 68 chapter 68 chapter 68...

Read [Computer-based](http://www.bookdirs.com/computer-based-tutorial-exercises-and-experiment-2.html) tutorial exercises and experimental guidance Intermediate - (2nd Edition) Online E Download PDF [Computer-based](http://www.bookdirs.com/computer-based-tutorial-exercises-and-experiment-2.html) tutorial exercises and experimental guidance Intermediate - (2nd Edition)

## Related Kindle Books

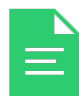

[PDF] My Windows 8.1 Computer for Seniors (2nd Revised edition) Follow the hyperlink underto download "My Windows 8.1 Computerfor Seniors (2nd Revised edition)" document. Read [ePub](http://www.bookdirs.com/my-windows-8-1-computer-for-seniors-2nd-revised-.html) »

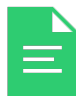

[PDF] The Healthy Lunchbox How to Plan Prepare and Pack Stress Free Meals Kids Will Love by American Diabetes Association Staff Marie McLendon and Cristy Shauck 2005 Paperback

Follow the hyperlink under to download "The Healthy Lunchbox How to Plan Prepare and Pack Stress Free Meals Kids Will Love by American Diabetes Association Staff Marie McLendon and Cristy Shauck 2005 Paperback" document. Read [ePub](http://www.bookdirs.com/the-healthy-lunchbox-how-to-plan-prepare-and-pac.html) »

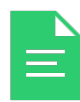

[PDF] Your Pregnancy for the Father to Be Every thing You Need to Know about Pregnancy Childbirth and Getting Ready for Your New Baby by Judith Schuler and Glade B Curtis 2003 Paperback Follow the hyperlink under to download "Your Pregnancy for the Father to Be Everything You Need to Know about Pregnancy Childbirth and Getting Ready for Your New Baby by Judith Schuler and Glade B Curtis 2003 Paperback" document. Read [ePub](http://www.bookdirs.com/your-pregnancy-for-the-father-to-be-everything-y.html) »

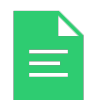

[PDF] Illustrated Computer Concepts and Microsoft Office 365 Office 2016 Follow the hyperlink underto download "Illustrated Computer Concepts and Microsoft Office 365 Office 2016" document. Read [ePub](http://www.bookdirs.com/illustrated-computer-concepts-and-microsoft-offi.html) »

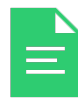

#### [PDF] Franklin and the Case of the New Friend

Follow the hyperlink underto download "Franklin and the Case of the New Friend" document. Read [ePub](http://www.bookdirs.com/franklin-and-the-case-of-the-new-friend-paperbac.html) »

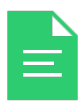

## [PDF] TJ new concept of the Preschool Quality Education Engineering: new happy learning young children (3-5 years old) daily learning book Intermediate (2)(Chinese Edition)

Follow the hyperlink under to download "TJ new concept of the Preschool Quality Education Engineering: new happy learning young children (3-5 years old) daily learning book Intermediate (2)(Chinese Edition)" document. Read [ePub](http://www.bookdirs.com/tj-new-concept-of-the-preschool-quality-educatio.html) »